**Revize 2**

# **C2115 Praktický úvod do superpočítání**

**12. lekce / Modul 4**

#### Petr Kulhánek

kulhanek@chemi.muni.cz

Národní centrum pro výzkum biomolekul, Přírodovědecká fakulta, Masarykova univerzita, Kotlářská 2, CZ-61137 Brno

C2115 Praktický úvod do superpočítání hostate a na hostate (a 12. lekce / Modul 4 -1-

# **Násobení matic**

C2115 Praktický úvod do superpočítání do anim a 12. lekce / Modul 4 -2-

### **Obsah**

#### ➢ **Násobení matic**

**implementace, komplexita, výpočetní výkon, cvičení** 

#### ➢ **Vysvětlení získaných výsledků**

**architektura počítače a její úzká hrdla**

#### ➢ **Použití optimalizovaných knihoven**

**BLAS, LAPACK, LINPACK, porovnání výsledků, cvičení**

### **Násobení matic**

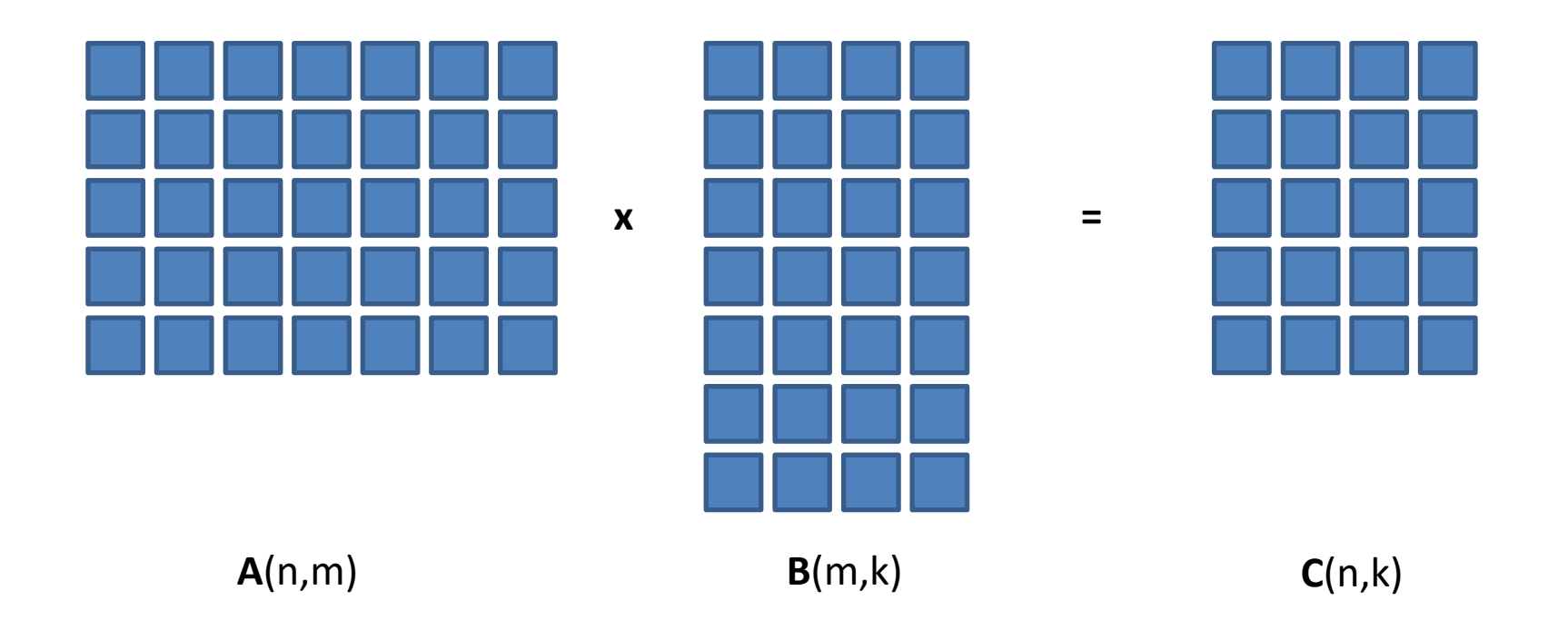

#### **Využití:**

- hledání vlastních čísel a vektorů čtvercových matic (kvantová chemie)
- řešení soustavy lineárních rovnic (QSAR, QSPR)
- transformace (posunutí, rotace, škálování zobrazení a grafika)

### **Násobení matic**

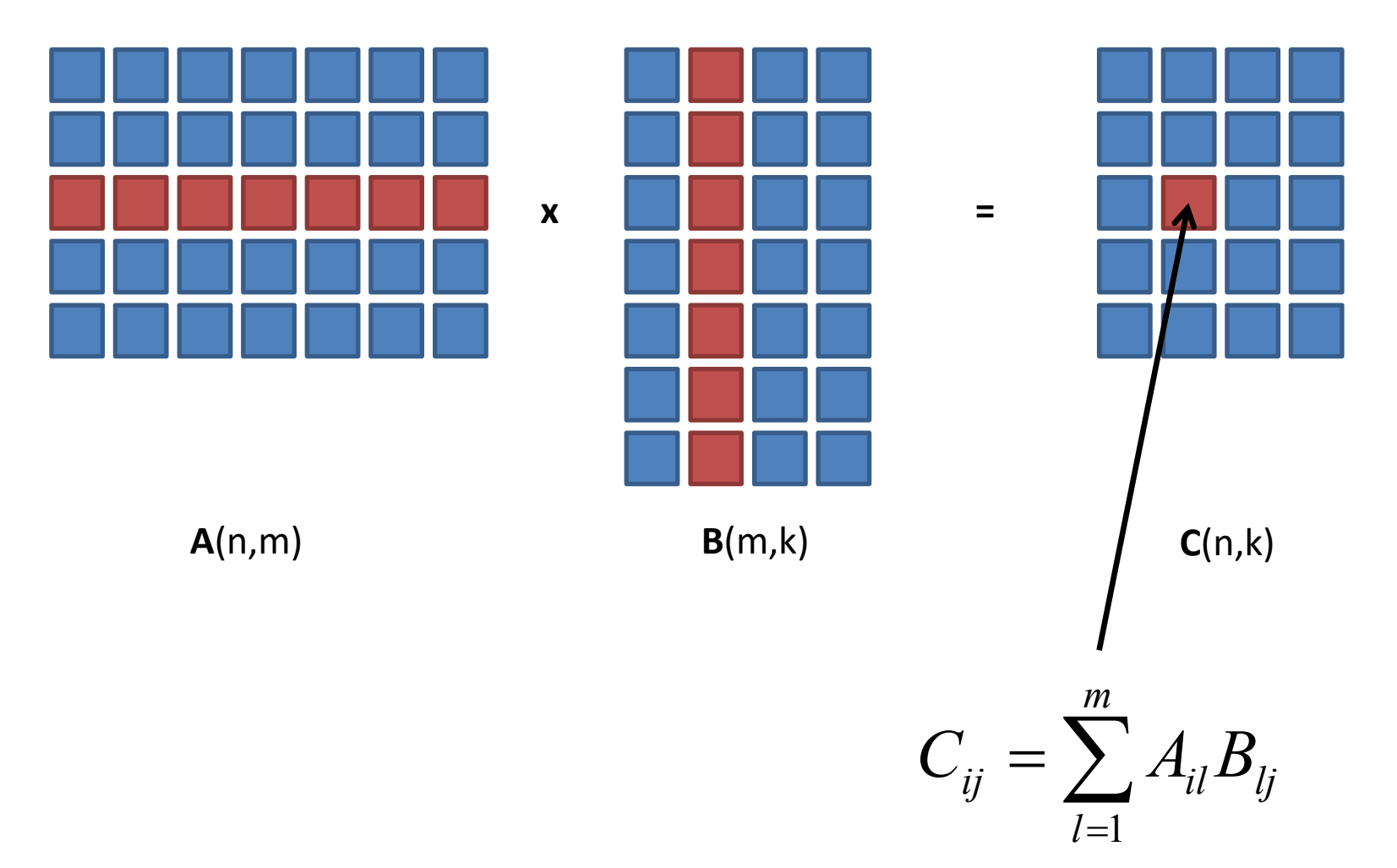

prvek výsledné matice **C** je skalárním součinem vektorů tvořených řádkem *i* matice **A** a sloupcem *j* matice **B**

### **Násobení matic, implementace**

**subroutine mult\_matrices(A,B,C)**

```
implicit none
  double precision :: A(:,:)
  double precision :: B(:,:)
  double precision :: C(:,:)
  !---------------------------------------
  integer :: i,j,k
  !-------------------------------------------------------------------
  if( size(A,2) .ne. size(B,1) ) then
    stop 'Error: Illegal shape of A and B matrices!'
  end if
  do i=1,size(A,1)
    do j=1,size(B,2)
     C(i, j) = 0.0d0do k=1,size(A,2)
          C(i, j) = C(i, j) + A(i, k) * B(k, j)end do
    end do
  end do
end subroutine mult_matrices
```
### **Počet operací**

Za předpokladu, že matice **A** a **B** jsou čtvercové o rozměrech NxN:

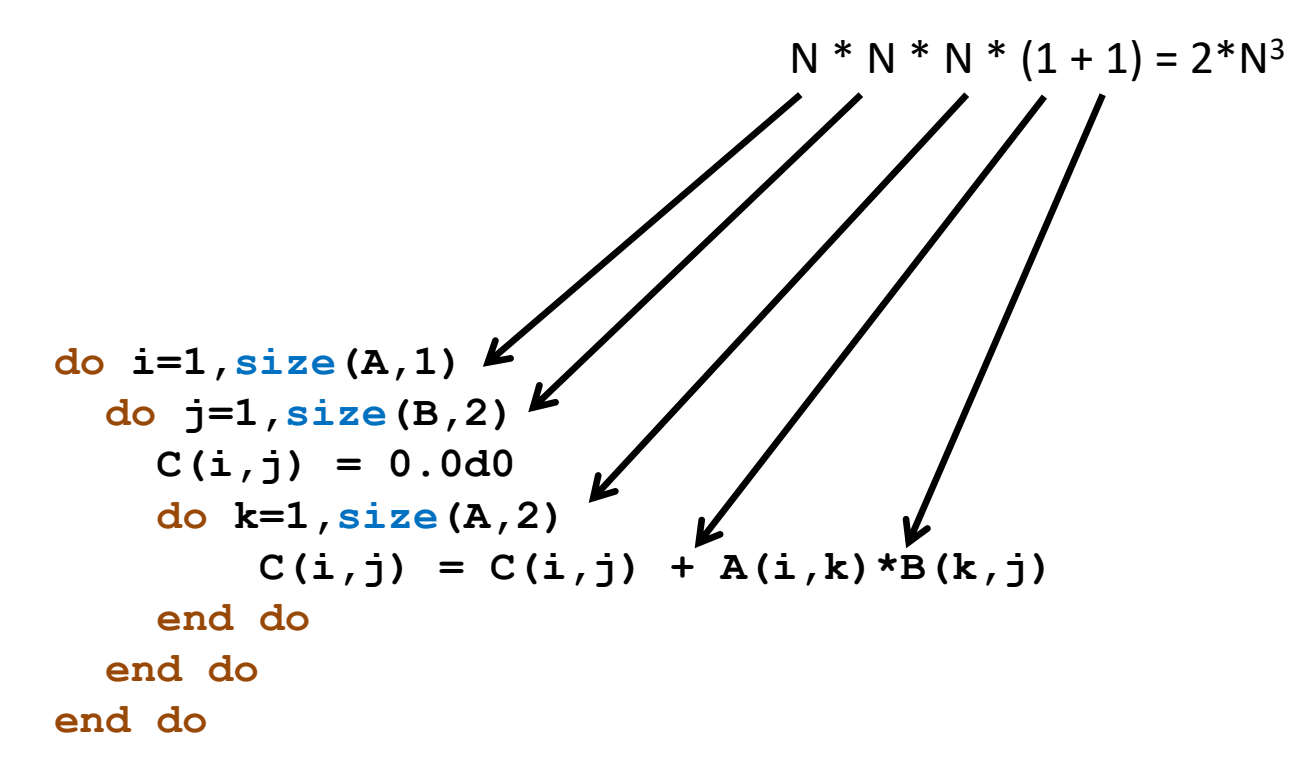

Ve výpočetní technice se pro posuzování výpočetního výkonu používá hodnota udávaná ve **FLOPS (FLoating-point Operations Per Second)**, která vyjadřuje kolik operací v pohyblivé čárce dané zařízení vykoná za sekundu.

# **Výsledky**

#### **wolf21:** gfortran 4.6.3, optimalizace O3, Intel(R) Core(TM) i5 CPU 750 @ 2.67GHz

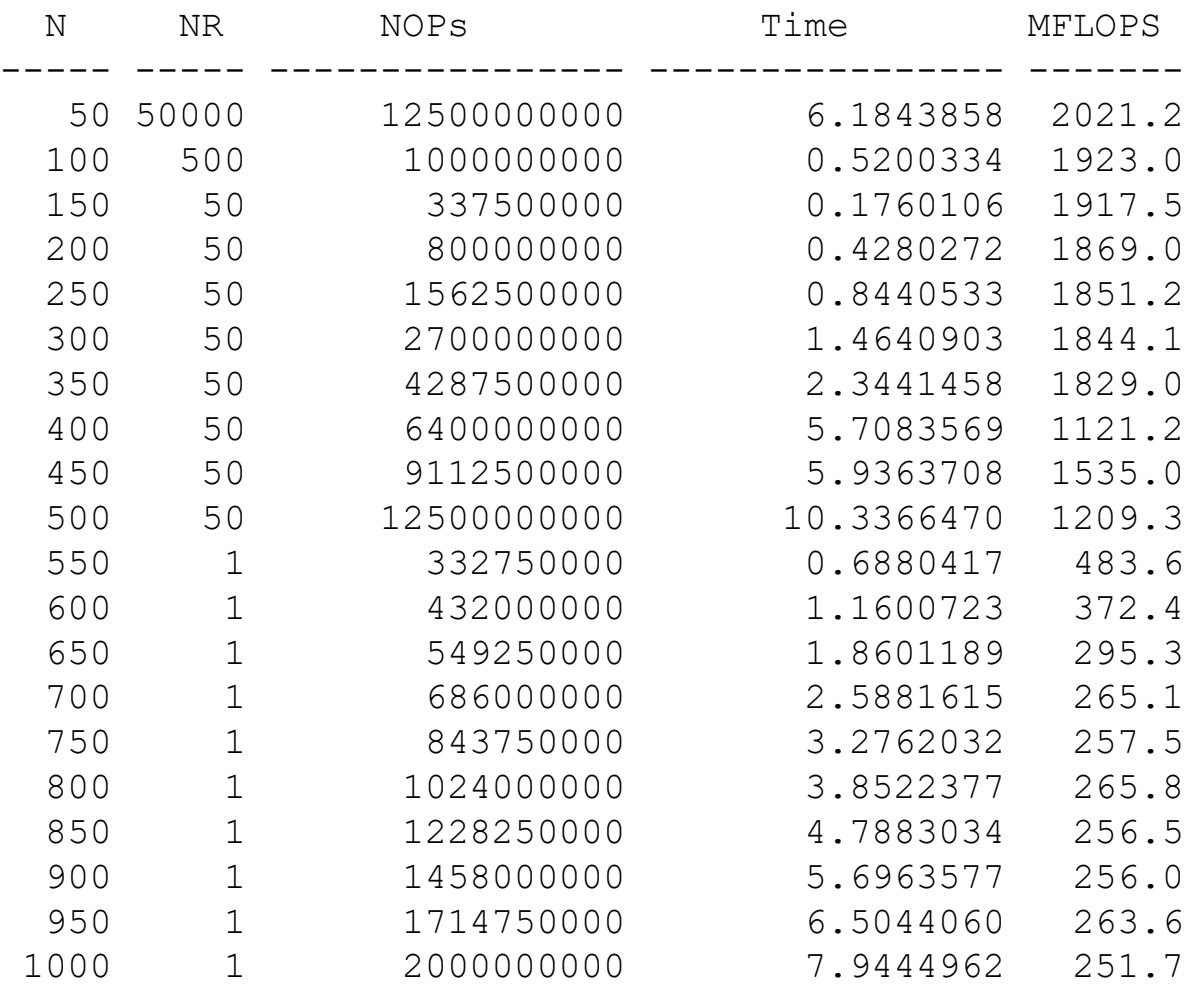

#### **Legenda:**

N – rozměr matice NR – počet opakování NOPs – počet operaci v FP Time – doba vykonávání v s MFLOPS – výpočetní výkon

#### C2115 Praktický úvod do superpočítání hospodnej hlavní hlavní 12. lekce / Modul 4 -8-

## **Výsledky**

wolf21

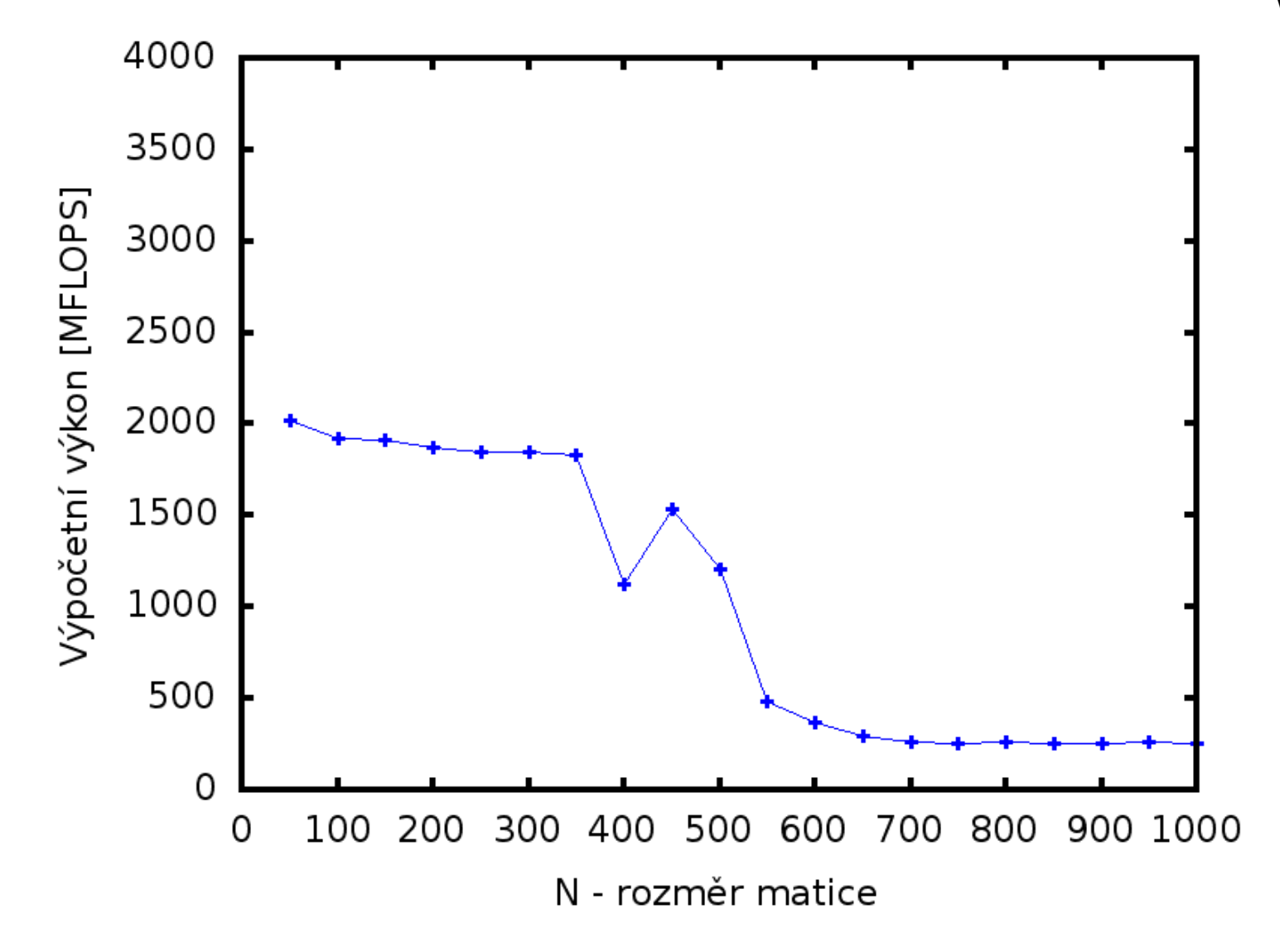

# **Výsledky**

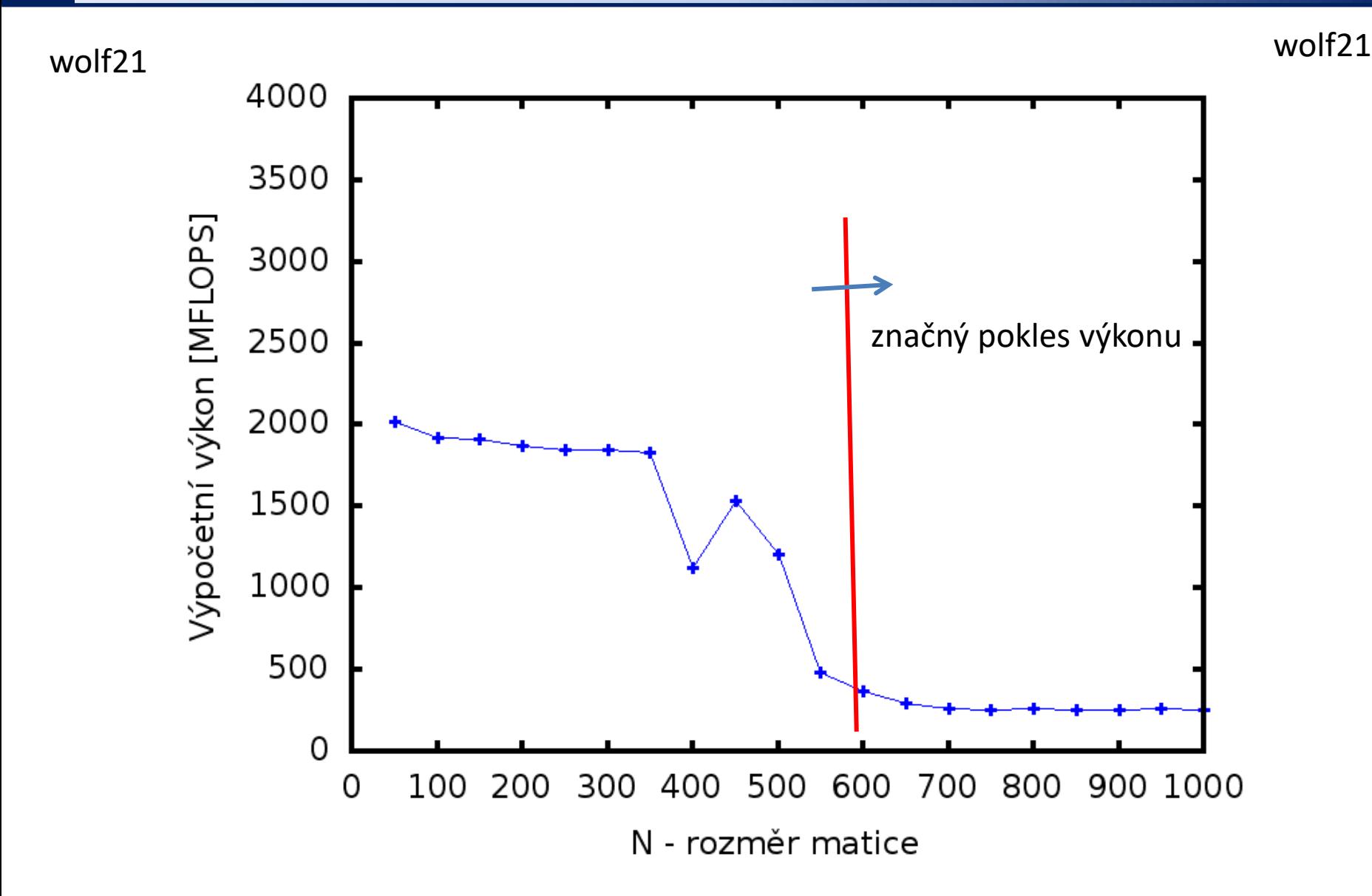

## **Cvičení M4.1**

#### **Zdrojové kódy:**

/home/kulhanek/Documents/C2115/code/matrix

- 1. Zkompilujte program **mult\_mat\_naive\_dp.f90** kompilátorem **gfortran**, použijte **-O3** optimalizaci.
- 2. Program spusťte a získanou závislost výpočetního výkonu v závislosti na rozměru matice zobrazte ve formě grafu (interaktivní režim gnuplotu).
- 3. Porovnejte výsledky pro optimalizační úroveň **-O3 a -O0**. Získané závislosti zobrazte v jednom grafu. Graf vložte do protokolu. Nezapomeňte uvést typ CPU (příkaz lscpu).
- 4. Diskutujte získané výsledky.